#### **Fifth Edition (November 2018)**

#### **© Copyright Lenovo 2015, 2018.**

LIMITED AND RESTRICTED RIGHTS NOTICE: If data or software is delivered pursuant to a General Services Administration "GSA" contract, use,<br>reproduction, or disclosure is subject to restrictions set forth in Contract No. GS-

# **ThinkPad**

# **Safety, Warranty, and Setup Guide**

**Brief user notices ThinkPad P50**

### **Key Web resources**

Lenovo support[: https://support.lenovo.com](https://support.lenovo.com/)

Lenovo user forums: [https://forums.lenovo.com](https://forums.lenovo.com/)

PN: SP40Q52142 Printed in China

# **Unpack** To the contract of the contract of ThinkPad® computer stattery Battery the Battery Power cord ac power adapter thinkPad Pen Pro\* Documentation \*Available on some models

## **Initial setup**

**1.** Install the battery.

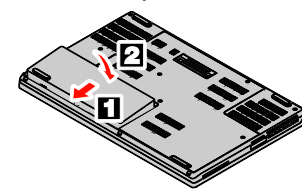

**2.** Connect the power cord to the ac power adapter  $\boxed{1}$ , connect the ac power adapter to the power connector on your computer  $\mathbf{2}$ , and connect the power cord to a properly grounded ac power outlet 3. Ensure that all power cord connectors are securely and completely plugged into receptacles.

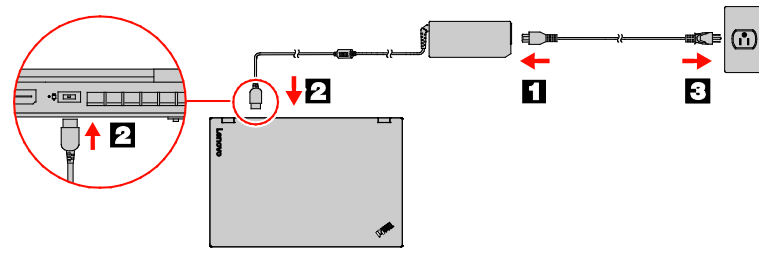

This system supports only batteries specially designed for this specific system and manufactured by Lenovo® or an authorized builder. The system does not support unauthorized batteries or batteries designed for other systems. If an unauthorized battery or a battery designed for another system is installed, the system will not charge.

**Attention**: Lenovo has no responsibility for the performance or safety of unauthorized batteries, and provides no warranties for failures or damage arising out of their use.

**3.** Press the power button to turn on the computer. Then follow the on-screen instructions to complete the initial setup.

# **Controls and indicators**

# 1 Camera \* 2 Microphones \* **3** Power button 4 Speaker-mute key with indicator **5** Numeric Lock key with indicator **6** Microphone-mute key with indicator **7** Numeric keypad **8** Fingerprint reader **9** Trackpad with buttons 10 TrackPoint<sup>®</sup> buttons 11 Color sensor \*

- 12 TrackPoint pointing stick
- 13 Caps Lock key with indicator
- 14 Esc key with the Fn Lock indicator
- 15 Screen (multi-touch/non-touch)
- $\star$  Available on some models.

# $2 \mid 1 \mid 2$  $\circ \cdot$  . 15 ு⊚ **staar**<br>ECOO  $\frac{1}{1}$ 10  $\Box$ 8  $\Box$ 11  $\boxed{9}$

### **Recovery solutions**

Your computer might not come with a Windows**®** recovery disc set or USB key. To restore the Microsoft® Windows operating system, see the recovery information in the *User Guide.* See ["Accessing](#page-0-0)  your *[User Guide](#page-0-0)*" later in this document for additional information.

### <span id="page-0-0"></span>**Accessing your** *User Guide*

Your *User Guide* contains detailed information about your computer. To access your *User Guide*, do the following:

- **Windows 10:** 1. Open the Start menu and then click **Lenovo Vantage.** 2. Expand **Health & Support** and then click **User Guide**.
- **Windows 7:** 1. From the Windows desktop, click **Start** and then click **Help and Support**. The Windows Help and Support window opens. 2. Click **Lenovo User Guide**.

**Ubuntu®:**

Go to the following directory: /usr/share/doc/lenovo-doc

Lenovo makes constant improvements to the *User Guide* of your computer. To ensure that you have the up-to-date information of your computer, see ["Downloading publications"](#page-0-1) for information about downloading the latest *User Guide*.

> Excessive use of headphones or earphones for a long period of time at high volume can be dangerous if the output of the headphone or earphone connectors do not comply with specifications of EN 50332-2. The headphone output connector of your computer complies with EN 50332-2 Sub clause 7. This specification limits the computer's maximum wide band true RMS output voltage to 150 mV. To help protect against hearing loss, ensure that the headphones or earphones you use also comply with EN 50332-2 (Clause 7 Limits) or a wide band characteristic voltage of 75 mV. Using headphones that do not comply with EN 50332-2 can be dangerous due to excessive sound pressure levels.<br>Can be dangerous due to excessive sound pressure levels.

#### <span id="page-0-1"></span>**Downloading publications**

Electronic versions of your computer publications are available from the Lenovo Support Web site. To download the publications for your computer, go to: [https://support.lenovo.com](https://support.lenovo.com/)

**Read this documentation before using your computer**

 $\overline{1}$ 

This documentation provides critical safety and regulatory information for Lenovo computers.

#### **Safety information**

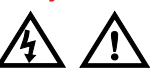

### **Plastic bag notice**

**DANGER**

**Plastic bags can be dangerous. Keep plastic bags away from babies and children to avoid danger of suffocation.**

If your Lenovo computer came with headphones or earphones in the package, as a set, the combination of the headphones or earphones and the computer already complies with the specifications of EN 50332-1. If different headphones or earphones are used, ensure that they comply with EN 50332-1 (Clause 6.5 Limitation Values). Using headphones that do not comply with EN 50332-1 can be dangerous due to excessive sound pressure levels.

#### **General battery notice**

#### **DANGER**

Batteries supplied by Lenovo for use with your product<br>have been tested for compatibility and should only be<br>replaced with approved parts. A battery other than the one<br>specified by Lenovo, or a disassembled or modified<br>bat

**Battery abuse or mishandling can cause overheat, liquid leakage, or an explosion. To avoid possible injury, do the following:**

- **Do not open, dissemble, or service any battery.**
- **Do not crush or puncture the battery.**

#### Reduce | Reuse | Recycle

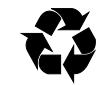

• **Do not short-circuit the battery, or expose it to water or other liquids.** • **Keep the battery away from children.**

• **Keep the battery away from fire. Stop using the battery if it is damaged, or if you notice any discharge or the buildup of foreign materials on the battery leads.**

Store the rechargeable batteries or products containing<br>the rechargeable batteries at room temperature, charged<br>to approximately 30% to 50% of capacity. We recommend<br>that the batteries be charged about once per year to<br>pre

Customer Replaceable Units (CRUs) are parts that can be upgraded or replaced by the customer. To view the instructions on<br>replacing the CRUs, see the respective section in the *User Guide.*<br>See ["Accessing your](#page-0-0) *User Guide*" for additional information.

**Do not put the battery in trash that is disposed of in landfills. When disposing of the battery, comply with local ordinances or regulations.**

**Notice for removable rechargeable battery DANGER**

**Only recharge the battery strictly according to instructions included in the product documentation.**

**If the battery is incorrectly replaced, there is danger of an explosion. The battery contains a small amount of harmful substances.**

**Notice for non-rechargeable coin-cell battery DANGER**

**If the coin-cell battery is incorrectly replaced, there is danger of an explosion. The battery contains a small amount of harmful substances.**

**Do not heat to more than 100°C (212°F).**

**The following statement applies to users in the state of California, U.S.A.**

**California Perchlorate Inform** 

**Products containing manganese dioxide lithium coin-cell batteries may contain perchlorate. Perchlorate Material - special handling may apply, See**

#### **www.dtsc.ca.gov/hazardouswaste/perchlorate**

#### **Using headphones or earphones**

#### **CAUTION:**

**Excessive sound pressure from earphones and headphones can cause hearing loss. Adjustment of the equalizer to maximum increases the earphone and headphone output voltage and the sound pressure level. Therefore, to protect your hearing, adjust the equalizer to an appropriate level.**

#### **Service, support, and warranty information**

The following information describes the technical support that is available for your product during the warranty period an throughout the life of your product. Online technical support is available during the lifetime of a product at [https://support.lenovo.com.](https://support.lenovo.com/)

If you purchased Lenovo services, refer to the following terms and conditions for detailed information:

• For Lenovo Warranty Service Upgrades or Extensions, go to: **<https://support.lenovo.com/lwsu>**

• For Lenovo Accidental Damage Protection Services, go to: **<https://support.lenovo.com/ladps>**

### **Warranty information**

Lenovo provides a warranty period for your computer. To check the warranty status of your computer, go to [https://www.lenovo.com/warranty-status,](https://www.lenovo.com/warranty-status) and then follow the

instructions on the screen. Your computer is covered by the terms of the Lenovo Limited<br>Warranty (LLW), version L505-0010-02 08/2011. The LLW is<br>displayed on your computer during the initial setup. If you cannot<br>view the LLW either from your computer [\(https://www.lenovo.com/warranty/llw\\_02\)](https://www.lenovo.com/warranty/llw_02), contact your local Lenovo office or reseller to obtain a printed version.

After the initial setup has been completed, you can view the warranty information from your computer by doing the following:

**Windows 10:**<br>1. Open the Start menu and then click **Lenovo Vantage.**<br>2. Expand **Health & Support** and then click **Warranty & Service**.

**Windows 7:** From the Windows desktop, click **Start** → **All Programs** → **Lenovo** 

**PC Experience** → **Warranty Information**.

**Ubuntu:**

Go to the following directory: /usr/share/doc/lenovo-doc

**Customer Replaceable Units**

For the CRU information of your computer, refer to the following list.

#### **Self-service CRUs**

- ac power adapter and power cord
- Battery
- Coin-cell battery
- Bottom cover
- Hard disk drive with the hard disk drive bracket
- Hard disk drive cable
- M.2 solid-state drive
- M.2 solid-state drive tray
- Memory module under the bottom cover

#### **Optional-service CRUs**

- Keyboard
- Memory module under the keyboard and the metal sheet
- Wireless LAN card
- Wireless WAN card

**Note**: Your computer has two hard disk drive slots. One of the hard disk drive slot also can be used to install two M.2 solid-state drives. For more information about how to replace the storage drives, see the *Hardware Maintenance Manual* for your computer. An electronic version of this manual can be found at Lenovo Support Web site.

#### **Worldwide telephone technical support**

This section lists Lenovo Support telephone numbers. If you cannot find the support telephone number for your country or region, contact your Lenovo reseller or Lenovo marketing representative.

Before contacting a Lenovo technical support representative, have the following information available: model and serial number, the exact wording of any error message, and a description of the problem.

**Important: Telephone numbers are subject to change without notice. The most up-to-date telephone list for the Customer Support Center is always available at: <https://pcsupport.lenovo.com/supportphonelist>**

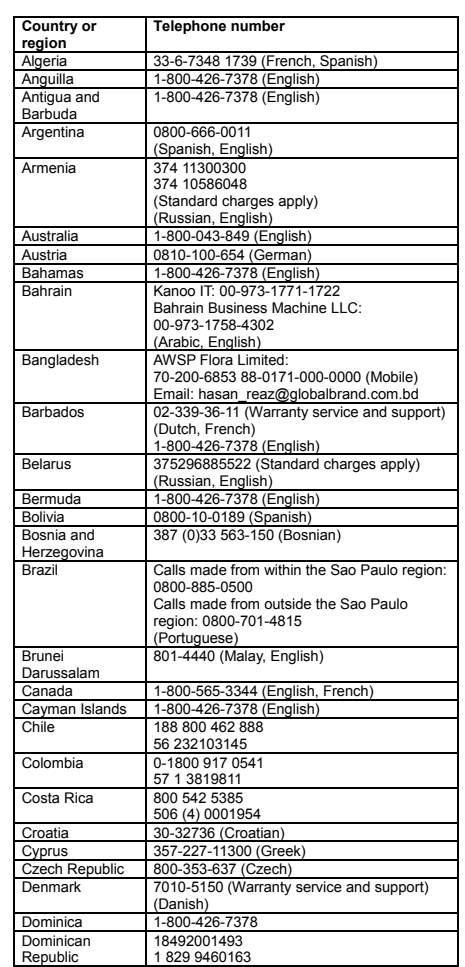

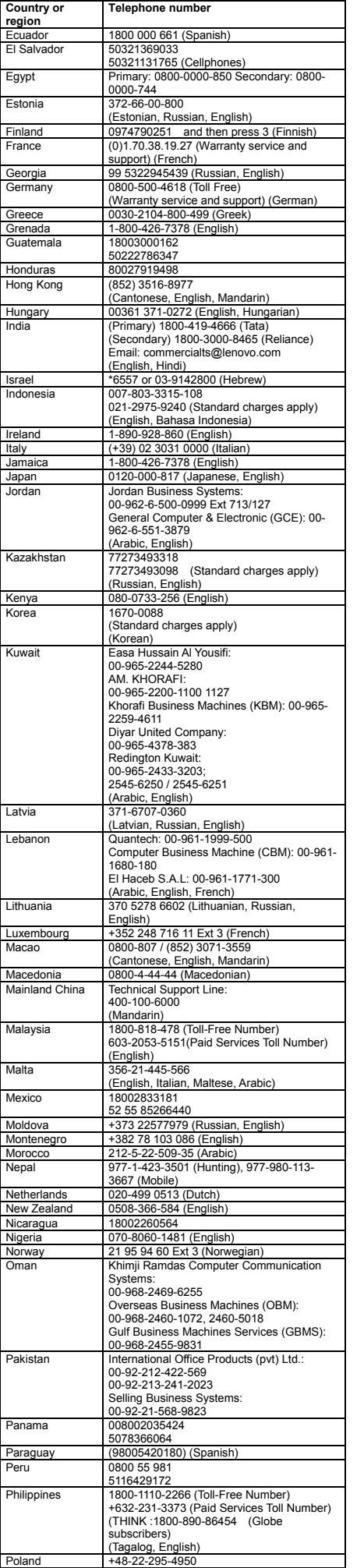

委製商/進口商名稱: 荷蘭商聯想股份有限公司台灣分公司 進口商地址:台北市中山區北安路 780 號 7 樓 進口商電話: 0800-000-702 (代表號)

**Country or** 

联想鼓励拥有联想品牌产品的用户当不再需要此类产品时,遵守国家<br>废弃电器电子产品回收处理相关法律法规,将其交给当地具有国家认 可的回收处理资质的厂商进行回收处理。更多回收服务信息,请点击 进入 http://support.lenovo.com.cn/activity/551/htm。

AEEE Yönetmeliğine Uygundur. **Ukraine RoHS**

Цим підтверджуємо, що продукція Леново відповідає вимогам Цим підтверджуємо, що продукція Леново відповідає вимогам<br>нормативних актів України, які обмежують вміст небезпечних<br>речовин

This device has been tested and found to comply with the limits for a Class B digital device. The *User Guide* for this product provides<br>the complete Class B compliance statements that are applicable to<br>this device. See ["Accessing your](#page-0-0) *User Guide*" for additional<br>information.

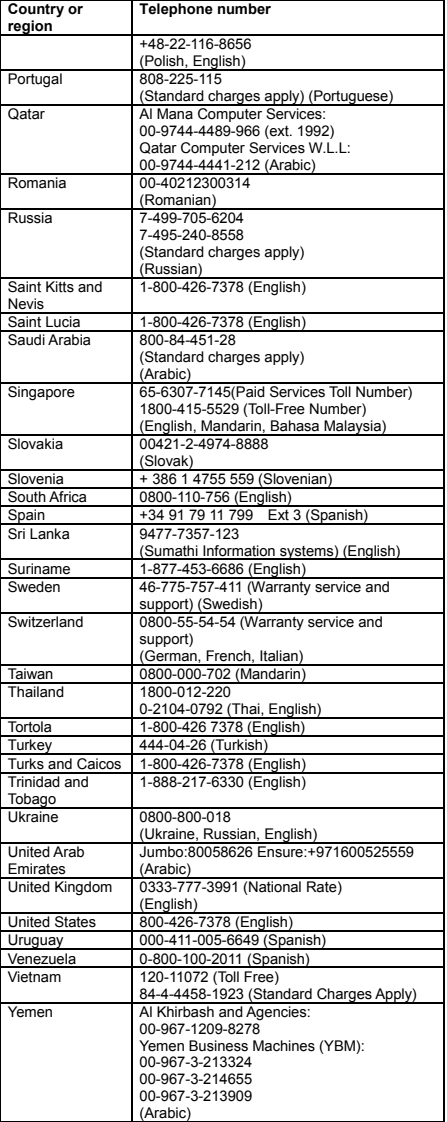

#### **Lenovo product service information for Taiwan**

Computer models equipped with wireless communications comply with the radio frequency and safety standards of any country or region in which it has been approved for wireless use.

#### **Recycling and environmental information**

Besides this document, ensure that you read the *Regulatory Notice*<br>for your country or region before using the wireless devices<br>contained in your computer. To obtain a PDF version of the<br>*Regulatory Notice*, see "Download document.

Este equipamento não tem direito à proteção contra interferência prejudicial e não pode causar interferência em sistemas<br>prejudicial e não pode causar interferência em sistemas evidamente autorizados.

Lenovo encourages owners of information technology (IT) equipment to responsibly recycle their equipment when it is no longer needed. Lenovo offers a variety of programs and services to assist equipment owners in recycling their IT products.

For information on recycling Lenovo products, go to: <https://www.lenovo.com/recycling>

las siguientes dos condiciones: (1) es posible que este equipo o<br>dispositivo no cause interferencia perjudicial y (2) este equipo o<br>dispositivo debe aceptar cualquier interferencia, incluyendo la que<br>pueda causar su operac **Singapore wireless-radio compliance information**

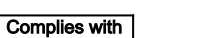

#### **IMDA** Standards DB102306

For additional recycling and environmental statements, refer to your *User Guide*. See ["Accessing your](#page-0-0) *User Guide*" for details. The latest environmental information about our products is available

### a[t https://www.lenovo.com/ecodeclaration.](https://www.lenovo.com/ecodeclaration)

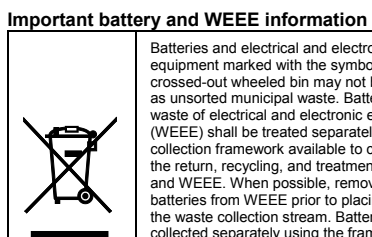

LENOVO, the LENOVO logo, THINKPAD, the THINKPAD logo, and TRACKPOINT are trademarks of Lenovo. Microsoft and Windows<br>are trademarks of the Microsoft group of companies. Ubuntu is a<br>registered trademark of Canonical Ltd. All other trademarks are the<br>property of their respective o

Batteries and electrical and electronic equipment marked with the symbol of a crossed-out wheeled bin may not be disposed<br>as unsorted municipal waste. Batteries and as unsorted municipal waste. Batteries and<br>waste of electrical and electronic equipment<br>(WEEE) shall be treated separately using the<br>collection framework available to customers for<br>the return, recycling, and treatment of b batteries from WEEE prior to placing WEEE in the waste collection stream. Batteries are to be collected separately using the framework available for the return, recycling, and treatment of batteries and accumulators. Country/region-specific information is available

at: <https://www.lenovo.com/recycling>

#### **WEEE information** (**Hungary**)

A magyar törvények értelmében, a 197/2014 (VIII.1.) kormányrendelet 12. szakaszának (1)-(5) cikkében foglaltak szerint Lenovo mint gyártó állja a keletkező költségeket.

#### **Recycling information for Japan** 日本でのリサイクルまたは廃棄についての詳細は、Web サイト **<https://www.lenovo.com/recycling/japan>** を参照してください。

**Recycling information for China** 《废弃电器电子产品回收处理管理条例》提示性说明

#### **Restriction of Hazardous Substances (RoHS) Directive**

#### **European Union RoHS**

This Lenovo product, with included parts (cables, cords, and so on)<br>meets the requirements of Directive 2011/65/EU on the restriction of<br>the use of certain hazardous substances in electrical and electronic

equipment ("RoHS recast" or "RoHS 2").

For more information about Lenovo worldwide compliance on

RoHS, go to: <https://www.lenovo.com/rohs-communication>

#### **China RoHS**

The information in the following table is applicable to products manufactured on or after January 1, 2015 for sale in the People's Republic of China.

#### 产品中有害物质的名称及含量

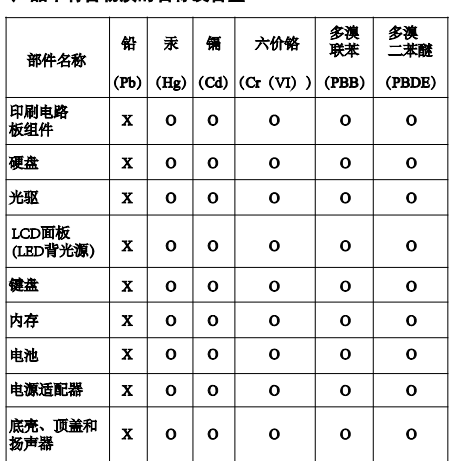

注:<br>4、表依据SJ/T 11364的规定编制。<br>O: 表示该有害物质在该部件所有均质材料中的含量均在GB/T<br>26: 表示该有害物质在该部件所有均质材料中的含量超出<br>26572标准规定的限量要求: 标记"X"的部件,皆因全球技<br>GB/T 26572标准规定的限量要求: 标记"X"的部件,皆因全球技<br>术足限水平限制而无法实现有害物质的替代。印刷电路板 某些型<br>中刷电路板 (KCB) 及其组件、集成电路 (IC) 和连接器。某些型<br>号的产品

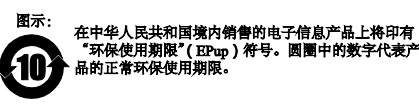

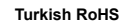

The Lenovo product meets the requirements of the Republic of<br>Turkey Directive on the Restriction of the Use of Certain Hazardous<br>Substances in Waste Electrical and Electronic Equipment (WEEE).

Bu Lenovo ürünü, T.C. Çevre ve Orman Bakanlığı'nın "Atık Elektrik<br>ve Elektronik Eşyalarda Bazı Zararlı Maddelerin Kullanımının<br>Sınırlandırılmasına Dair Yönetmelik (AEEE)" direktiflerine uygundur.

**India RoHS** RoHS compliant as per E-Waste (Management) Rules.

#### **Compliance information**

The latest compliance information is available at: <https://www.lenovo.com/compliance>

#### **Electromagnetic emission notices**

#### **European Union conformity** EU contact: Lenovo, Einsteinova 21, 851 01 Bratislava, Slovakia

CE

Compliance to Directives for Information Technology Equipment (ITE) and Radio Equipment

**EMC Directive Statement:** This product is in conformity with the protection requirements of EU Council Directive 2014/30/EU on the approximation of the laws of the Member States relating to electromagnetic compatibility. The full compliance statement is located in the *User Guide.* See ["Accessing your](#page-0-0) *User Guide*" in this document for additional information. **Models with a radio device:**

**Compliance with the Radio Equipment Directive** 

Hereby, Lenovo (Singapore) Pte. Ltd., declares that the radio equipment type ThinkPad P50 is in compliance with Directive 2014/53/EU.

The full text of the system EU declaration of conformity and the EU wireless module declarations are available at the following Internet addresses:

- For notebook computers: <https://www.lenovo.com/eu-doc-notebooks>
- For tablets:

<https://www.lenovo.com/eu-doc-tablets> This radio equipment operates with the following frequency bands and maximum radio-frequency power:

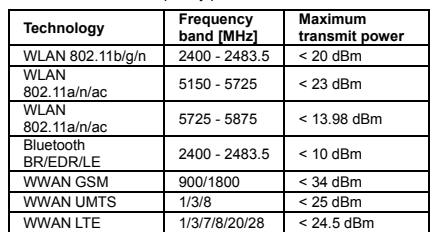

**Note**: The list of wireless modules used in this product is available in the *Regulatory Notice*. You can download the latest *Regulatory Notice* for this product from the Lenovo Support Web site: [https://support.lenovo.com](https://support.lenovo.com/)

#### **Wireless-radio compliance information**

#### **Brazil wireless-radio compliance information**

This equipment is not protected against harmful interference and may not cause interference with duly authorized systems.

**Mexico wireless-radio compliance information** Advertencia: En Mexico la operación de este equipo está sujeta a

#### **Korean wireless-radio compliance information**

기기 준수 사항 무선설비 전파 혼신 (사용주파수 2400∼2483.5, 5725∼5825 무선제품해당).

해당 무선설비가 전파혼신 가능성이 있으므로 인명안전과 관련된 서비스는 할 수 없음.

#### **For SAR models** (SAR 대상인 제품에 한함)

#### SAR 정보

본 장치는 전파 노출에 대한 가이드라인을 충족합니다.

본 장치는 무선 송수신기 입니다. 본 장치는 국제 가이드라인으로 권장되는 전파 노출에 대한 제한을 초과하지 않도록 설계되었습니다. 장치 액세서리 및 최신 부품을 사용할 경우 SAR 값이 달라질 수 있 습니다. SAR 값은 국가 보고 및 테스트 요구 사항과 네트워크 대역에 따라 다를 수 있습니다. 본 장치 는 사람의 신체에서 20mm 이상의 거리에서 사용할 수 있습니다.

#### **Additional compliance information**

**Brazil audio notice**

Ouvir sons com mais de 85 decibéis por longos períodos pode provocar danos ao sistema auditivo.

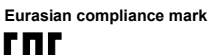

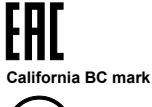

 $(\mathbf{B}\mathbf{C})$ 

## **Legal notices**

For additional legal notices, refer to the *User Guide* for your computer. See ["Accessing your](#page-0-0) *User Guide*" for additional information.